## Math 121

## Finishing the Unit Circle

On the exam, only the first quadrant of the unit circle is given:<br>  $\frac{G_1}{4}$ <br>  $\frac{1}{4}$ <br>  $\frac{1}{4}$ <br>  $\frac{1}{4}$ <br>  $\frac{1}{4}$ <br>  $\frac{1}{4}$ <br>  $\frac{1}{4}$ <br>  $\frac{1}{4}$ <br>  $\frac{1}{4}$ <br>  $\frac{1}{4}$ <br>  $\frac{1}{4}$ <br>  $\frac{1}{4}$ <br>  $\frac{1}{4}$ <br>  $\frac{1}{4}$ (0,1)  $(\frac{1}{2},\frac{5}{2})$  $\frac{\pi}{2}$  $\sigma$  60 45  $\frac{1}{3}$   $\frac{1}{3}$   $\frac{1}{3}$   $\frac{1}{3}$   $\frac{1}{3}$   $\frac{1}{3}$   $\frac{1}{3}$   $\frac{1}{3}$   $\frac{1}{3}$   $\frac{1}{3}$   $\frac{1}{3}$   $\frac{1}{3}$   $\frac{1}{3}$   $\frac{1}{3}$   $\frac{1}{3}$   $\frac{1}{3}$ ده ۽ O radio (1,0) We can use symmetries to fill out the rest of it. Quadrant II: (0,1)  $x = \frac{1}{3}$ <br>  $x = \frac{1}{3}$ <br>  $(\frac{5}{4}, \frac{5}{2})$ 45  $\frac{(\frac{\sqrt{3}}{2}, \frac{\sqrt{3}}{2})}{(\frac{\sqrt{3}}{2}, \frac{\sqrt{3}}{2})}$ <br>  $\frac{(\frac{\sqrt{3}}{2}, \frac{\sqrt{3}}{2})}{(\frac{\sqrt{3}}{2}, \frac{\sqrt{3}}{2})}$ <br>  $\frac{(\frac{\sqrt{3}}{2}, \frac{\sqrt{3}}{2})}{(\frac{\sqrt{3}}{2}, \frac{\sqrt{3}}{2})}$ فريد  $(-1,0)$  O radians, 0 (1,0) First, draw the mirror image of the given quadrant. C.1.0)<br>First, draw the mirror image of the given guadrant.<br>Take one of the given points, and find the point in guadrant I that lies.<br>On the same norizontal line. The coordinates of this point will be the same as<br>the given

## Quadrants  $1\!\!1 + \!\!1\!\!1$

We now have quadrants  $I \in I$ :

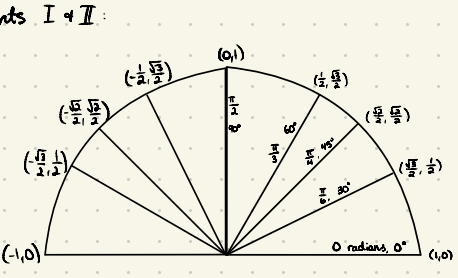

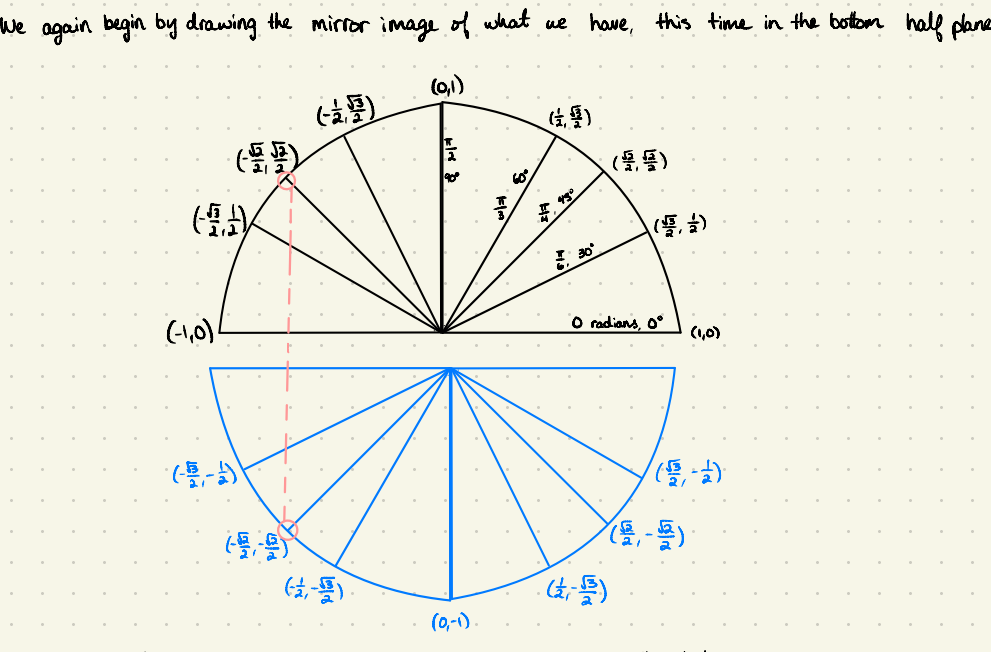

We can then take any point we have and find the point in the bottom half plane that lies on the same vertical line. The coordinates will be the same as the known point, except the y-value will be negative.

Angles

There are a few ways to fill in the radians/deg*rees* of the angles, pick whichever method makes the mostsense to you or whichever is easiest to remember

.<br>Remember that a full circle has 360° / 21 radians. Then, you can imagine the unit circle being split into 12 equal sections. Each section will have an internal angle of  $\frac{2\pi}{12} = \frac{p}{6}$  radians.<br>and  $\frac{360}{12} = 30$  degrees. So, since we know the positive x-axis corresponds to 0 radians/0 degrees.<br>we can

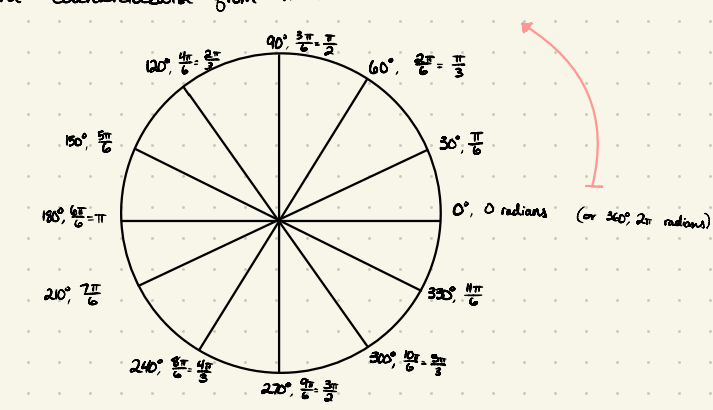

This accounts for nearly all the unit circle angles. The rest we can obtain by splitting the<br>circle into 8 equal sections. Each section will have an internal angle of  $\frac{2\pi}{8}$  .  $\frac{\pi}{4}$  radians, or<br>360/8 = 45°. We can

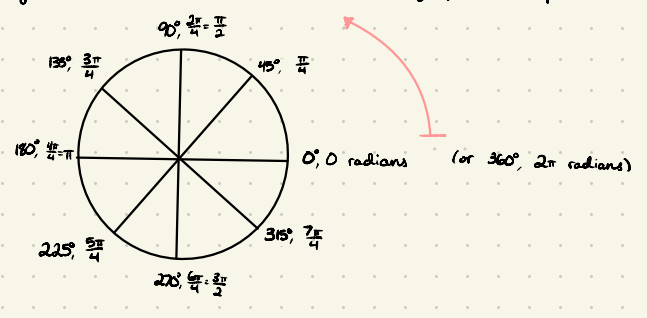

This then completes the unit circle.

Alternatively, we can note that in the given quadrant of the unit circle, we add 30/# relans to 0 to get the first line, we add 45°/ $\frac{\pi}{4}$  radians to 0 to get the second, we add 60°/ $\frac{\pi}{4}$  as for the third, and finally 90°/% as for the third, As an example, quadrant  $\pi$ :

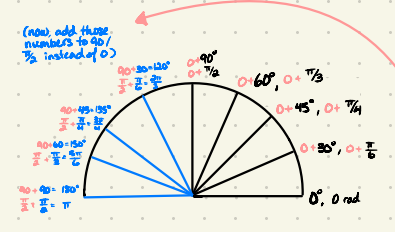

Then, for quadrant  $\mathbb{I}$ , we add those<br>numbers in that order to  $180^\circ$ T instead for D, we add to 270 / s